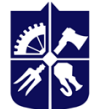

Національний технічний університет України<br>«КИЇВСЬКИЙ ПОЛІТЕХНІЧНИЙ ІНСТИТУТ **імені ІГОРЯ СІКОРСЬКОГО»** 

**Кафедра нарисної геометрії, інженерної та комп'ютерної графіки**

## **Інженерна графіка.**

# **Частина 1. Інженерна графіка**

## **Робоча програма навчальної дисципліни (силабус)**

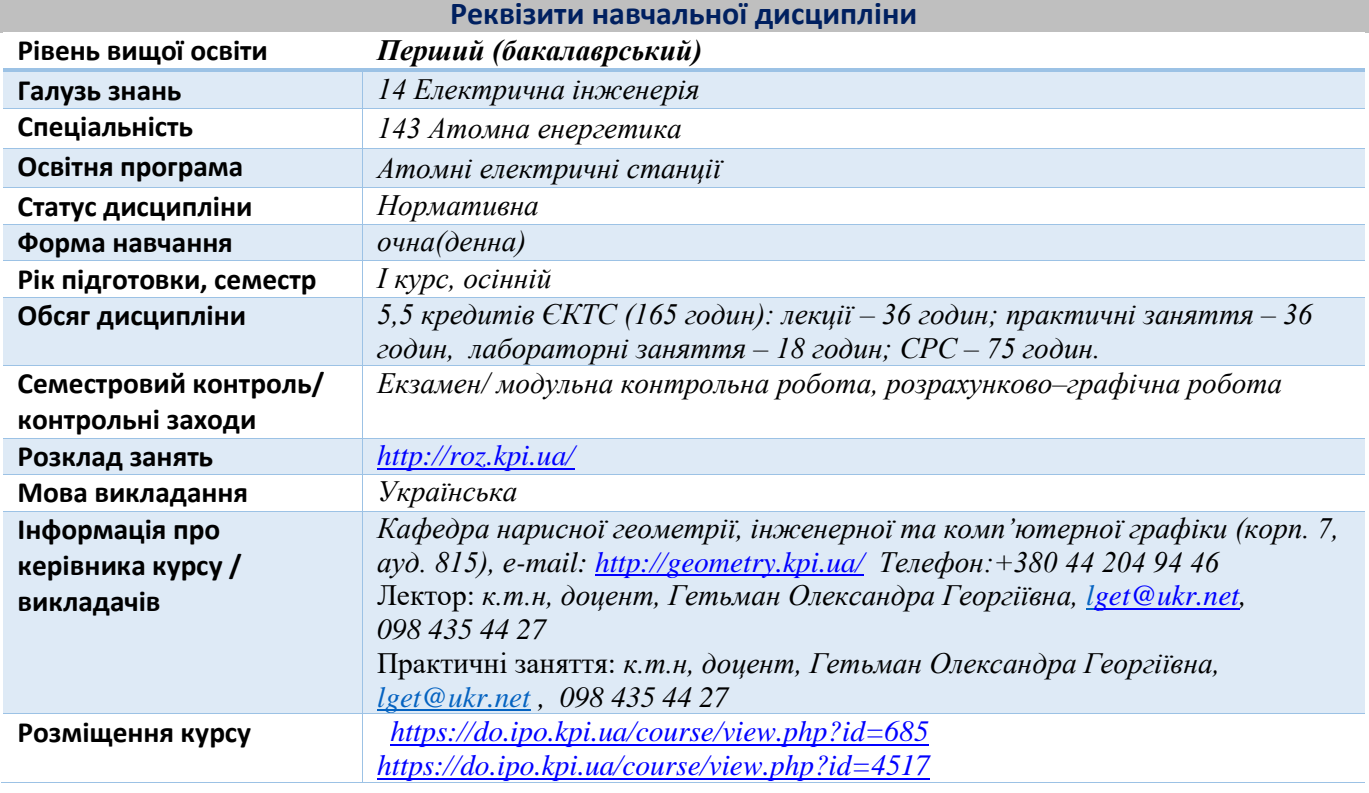

#### **Програма навчальної дисципліни**

#### **1. Опис навчальної дисципліни, її мета, предмет вивчання та результати навчання**

Основною метою викладання дисципліни «Інженерна графіка» є формування у студентів компетентностей системи базових знань з основних розділів курсу, отримання досвіду роботи та застосування методів геометричного моделювання просторових форм, створення та оформлення проектноконструкторської документації із застосуванням вимог стандартів.

Силабус побудований таким чином, що для виконання кожного наступного завдання студентам необхідно застосовувати навички та знання, отримані у попередньому. Особлива увага приділяється принципу заохочення студентів до активного навчання. Цьому сприяє організація самостійної роботи студентів за допомогою комплексів методичних матеріалів, викладених на платформі дистанційного навчання Сікорський, включно з презентаціями лекційного матеріалу та відеоуроками за розв'язком найбільш важливих задач кожної з тем дисципліни, які є ефективними при організації дистанційного навчання. При цьому студенти мають виконувати практичні завдання, які дозволять в подальшому вирішувати реальні завдання у професійній діяльності. Під час навчання застосовуються:

- стратегії активного і колективного навчання;
- особистністно-орієнтовані розвиваючі технології, засновані на активних формах і методах навчання (командна робота (team-based learning), самостійної роботи та самостійного вивчення окремих тем дисципліни).

Метою навчальної дисципліни є формування здатностей (компетентностей), які студент набуде після вивчення дисципліни:

> Здатність застосовувати стандартні методи розрахунку при проектуванні деталей і вузлів енергетичного і технологічного обладнання (ФК 5).

Згідно з вимогами освітньо-наукової програми студенти після засвоєння навчальної дисципліни мають продемонструвати такі програмні результати навчання:

- Знання і розуміння математики, фізики, хімії та інженерних наук на рівні, необхідному для досягнення результатів освітньої програми, в тому числі певна обізнаність в останніх досягненнях в галузі (ПРН 1).
- Обирати і застосовувати типові аналітичні, розрахункові та експериментальні методи для розв'язування складних спеціалізованих задач і практичних проблем у галузі атомної енергетики; правильно інтерпретувати результати виконаних досліджень та розрахунків (ПРН 3).
- Здійснювати розрахунки об'єктів атомно-енергетичного комплексу, виробів, процесів і систем в галузі атомної енергетики, що задовольняють конкретні технічні, економічні, законодавчі та інші вимоги; обрання і застосовування адекватної методології проектування (ПРН 5).
- Застосовувати загальне і спеціалізоване програмне забезпечення, а також навички програмування для вирішення професійних завдань в галузі атомної енергетики (ПРН 6).
- Використовувати наукову і технічну літературу, бази даних та інші відповідні джерела інформації для розробки і обґрунтування технічних та управлінських рішень в атомній енергетиці (ПРН 7).
- Знати і розуміти основні методики проектування і досліджень у сфері атомної енергетики, їх теоретичні основи, сферу застосування та обмеження (ПРН 11).
- Знання і розуміння інженерних дисциплін на рівні, необхідному для досягнення інших результатів освітньої програми, в тому числі певна обізнаність в останніх досягненнях атомної енергетики (ПРН 20).

### **2. Пререквізити та постреквізити дисципліни (місце в структурно-логічній схемі навчання за відповідною освітньою програмою**

Дисципліна закладає основи для вивчення кредитних модулів: Інформаційні технології. Частина 2. Автоматизація обробки графічної інформації, Інженерна графіка. Частина 2. Технічне креслення комп'ютерна графіка. а також дисциплін, які передбачають вміння створювати і оформляти традиційні проекційні та електронні кресленики виробів за допомогою сучасних САПР, геометричного та комп'ютерного 3D моделювання об'єктів теплоенергетичного обладнання (цикл дисциплін професійнопрактичної підготовки).

#### **3. Зміст навчальної дисципліни**

#### **Розділ 1. Проеціювання площини та поверхні**.

Тема 1.1. **Вступ**. **Проеціювання точки.** Предмет і задачі курсу, його місце в комплексі дисциплін з інженерної підготовки бакалаврів і магістрів в теплоенергетиці. Методи проеціювання. Центральне і паралельне проеціювання. Проеціювання точки. Комплексне кресленик точки. Способи побудови третьої проекції точки. Положення точок відносно площин проекцій. Пряма і обернена задачі.

Тема 1.2. **Проеціювання прямої лінії. Метод заміни площин проєкцій***.* Задання прямої на епюрі. Прямі особливого положення : рівня і проекціюючі. Пряма загального положення. Належність точки до прямої. Поділ відрізка прямої у заданому відношенні . Метод заміни площин проекцій. Основні задачі методу заміни площин проекцій на прикладі відрізка прямої загального положення. Взаємне положення двох прямих.

Тема 1.3. **Проеціювання площини***.* Задання площини на епюрі. Площини особливого положення: рівня і проеціюючі. Слід-проекція площини особливого положення. Площини загального положення. Належність прямої і точки площині. Визначення натуральної величини плоскої фігури. Паралельність площин. Перетин площин особливого положення. Перетин площин загального і особливого положення. Криві лінії. Проеціювання кола.

Тема 1.4. **Поверхні.** Способи задання поверхонь, їх визначення, класифікація. Лінійчасті поверхні, які розгортаються і не розгортаються. Поверхні обертання. Побудова точок і ліній на поверхні, умови їх належності поверхні.

#### Тема 1.5. **Аксонометричні проекції.**

Загальні відомості з аксонометрії. Коефіцієнти спотворення. Класифікація. Побудова прямокутних аксонометрічних проекцій.

#### **Розділ 2**. **Побудова лінії перетину площини з поверхнями**.

 Тема 2.1. **Перетин поверхонь площиною**. Загальна методика перетину поверхонь площиною. Побудова лінії (фігури) перетину поверхонь другого порядку площинами особливого положення. Визначення натуральної величини фігури перетину.

#### Тема 2.2. **Розгортки технічних поверхонь**

Поняття розгортки. Основні способи утворення розгорток. Побудова розгорток поверхонь циліндра та конуса. Умовні розгортки поверхонь, які не розгортуються (сфери, коноїди, др.). Геодезична лінія та її побудова. Приклади побудови розгорток у виробництві та техніці.

#### Тема 2.3. **Побудова одинарного та подвійного проникання**

Одинарне та подвійне проникання. Загальна методика розв'язку задач на одинарне та подвійне проникання поверхонь симетричними і несиметричними горизонтальними «вікнами».

#### **Розділ 3. Побудова лінії перетину поверхонь складних технічних форм**

#### Тема 3.1. **Перетин поверхонь.**

Класифікація можливих випадків. Загальний алгоритм побудови точок лінії перетину. Окремі випадки перетину поверхонь, використання посередників - площин окремого положення. Метод сферичних посередників. Теорема Монжа. Окремі випадки . Висновки.

#### **Розділ 4. Види та правила оформлення технічних креслеників.**

#### Тема 4.1. **Система стандартів ЄСКД - основні положення.**

Формати. Масштаби. Лінії. Шрифти. Геометричне креслення. Спряження геометричних елементів. Основні вимоги до нанесення розмірів на кресленику.

#### Тема 4.2. **Проекційне креслення**.

Основні зображення. Види, розрізи, перерізи.. Класифікація розрізів. Прості розрізи: горизонтальні, вертикальні, похилі. Складні розрізи: східчасті, ламані та комбіновані. Особливості їх виконання. Основні положення стандарту ГОСТ 2.305-68: Нанесення розмірів.

#### Тема 4.3. **Ескізи і робочі кресленики деталей.**

Нарізь. Класифікація нарізей. Зображення та позначення нарізі на кресленику. Деталь з наріззю. Шорсткість поверхні деталі. Параметри шорсткості поверхні. Умовності позначення шорсткості на креслениках. Деталь типу «Вал».

#### **Розділ 5. Нарізеві та нерознімні з'єднання.**

#### Тема 5.1. **Конструктивні елементи складальних одиниць. Нарізеві з'єднання**.

З*'*єднання за допомогою гвинтів, шпильок, та болтів. Розрахунок довжин кріпільних засобів. Складання умовних позначень.

Складання специфікації до складальної одиниці. Складання умовних позначень кріпільних засобів.

#### Тема 5.2. **Нерознімні з'єднання**.

З*'*єднання зварюванням, пайкою та зклєюванням. Позначення зварювання, пайки і зклеювання.

#### **4. Навчальні матеріали та ресурси** *Базова література*

1. Ванін В.В, Перевертун В.В, Надкернична Т.М. та ін. Інженерна та комп′ютерна графіка. К.: Вид.гр.BHV, 2009. — 400 с.

- 2. Інженерна графіка: підручник для студентів вищих закладів освіти І ІІ рівнів акредитації/ В.Є.Михайленко, В.В.Ванін, С.М.Ковальов; За ред. В.Є.Михайленка. -Львів: Піча Ю.В.; К.: Каравела; Львів: Новий світ - 2000. – 284 с.
- *3.* Ванін В.В.,Бліок А.В.,Гнітецька Г.О. Оформлення конструкторської документації: Навч.посіб. 3-є вид.- К.: Каравела, 2012.-200 с. *[http://geometry.kpi.ua/files/Vanin\\_Gniteckaja\\_kd1\\_2.pdf](http://geometry.kpi.ua/files/Vanin_Gniteckaja_kd1_2.pdf)*
- *4.* В.В. Ванін, Н.В. Білицька, О.Г. Гетьман, Н.В. Міхлевська. [Нарисна геометрія та інженерна графіка.](http://ng-kg.kpi.ua/files/Literature/Vanin_Bilytska_Getman_2020.pdf)  [Навчальні завдання для програмованого навчання. Навчальний посібник для студентів](http://ng-kg.kpi.ua/files/Literature/Vanin_Bilytska_Getman_2020.pdf)  [немеханічних спеціальностей.—](http://ng-kg.kpi.ua/files/Literature/Vanin_Bilytska_Getman_2020.pdf) К.: НТУУ "КПІ", 2020. — 69 с. *Додаткова література*
- *5.* Михайленко В.Є., Ванін В.В., Ковальов С.М. Інженерна та комп'ютерна графіка. К.: Каравела, 2012. — 363 с.
- *6.* Хаскін А.М. Креслення. К.: Вища шк., 1985. 440 с.
- *7.* Технічне креслення. Теоретичні відомості та завідання з деталювання креслеників загального виду. \*Електронний ресурс+: навч. посіб. для здобувачів ступеня бакалавра за спеціальностями 142 «Енергетичне машинобудування», 143 «Атомна енергетика» та 144 «Теплоенергетика» /КПІ ім. Ігоря Сікорського; уклад.: П.М.Яблонський, О.Г.Гетьман, Н.В.Білицька, Г.В.Баскова.– Електронні текстові данні (1 файл: 12,24 Мбайт). – Київ : КПІ ім. Ігоря Сікорського, 2022. – 174 с.
- 8. ІНЖЕНЕРНА ГРАФІКА. Розділ: Нарисна геометрія. Курс лекцій для дистанційного режиму навчання [Електронний ресурс]: навч. посіб. для студ. спеціальностей 142 «Енергетичне машинобудування», 143 «Атомна енергетика», 144 «Теплоенергетика» /Н.В. Білицька, О.Г. Гетьман; КПІ ім. Ігоря Сікорського. Електронні текстові дані (1 файл: 39,6 Мбайт). – Київ : КПІ ім. Ігоря Сікорського, 2021. – 171 с. <https://ela.kpi.ua/handle/123456789/39819>
- 9. ІНЖЕНЕРНА ГРАФІКА. Розділ: Проекційне креслення. Курс лекцій для дистанційного режиму навчання [Електронний ресурс]: навч. посіб. для студ. спеціальностей 142 «Енергетичне машинобудування», 143 «Атомна енергетика», 144 «Теплоенергетика», спеціалізації «Теплофізика» /Н.В. Білицька, О.Г. Гетьман; КПІ ім. Ігоря Сікорського. Електронні текстові дані (1 файл: 13,6 Мбайт). – Київ: КПІ ім. Ігоря Сікорського, 2021. – 72 с. <https://ela.kpi.ua/handle/123456789/39822>
- 10. ІНЖЕНЕРНА ГРАФІКА. Розділ: Машинобудівне креслення. Курс лекцій для дистанційного режиму навчання [Електронний ресурс]: навч. посіб. для студ. спеціальностей 142 «Енергетичне машинобудування», 143 «Атомна енергетика», 144 «Теплоенергетика» /Н.В. Білицька, О.Г. Гетьман; КПІ ім. Ігоря Сікорського. Електронні текстові дані (1 файл: 19,7 Мбайт). – Київ : КПІ ім. Ігоря Сікорського, 2021. – 95с. <https://ela.kpi.ua/handle/123456789/39823>

Уся зазначена література є в достатньому обсязі в бібліотеці НТУУ «КПІ».

#### *Інформаційні ресурси*

- 11. Комплекс методичних матеріалів. Навчальна платформа дистанційного навчання «Сікорський» : [https://do.ipo.kpi.ua/course/view.php?id=685.](https://do.ipo.kpi.ua/course/view.php?id=685)
- 12. Комплекс методичних матеріалів. Навчальна платформа дистанційного навчання «Сікорський»: [https://do.ipo.kpi.ua/course/view.php?id=4517.](https://do.ipo.kpi.ua/course/view.php?id=4517)
- *13.* Бібліотека *[ftp://77.47.180.135/.](ftp://77.47.180.135/)*
- *14.* Методична документація сайту кафедри сторінка [Навчальна та методична література](http://ng-kg.kpi.ua/index.php?option=com_content&view=article&id=619&Itemid=32)*: [http://ng](http://ng-kg.kpi.ua/index.php?option=com_content&view=article&id=37:2010-06-05-04-40-02&catid=71:narisnauch1&Itemid=13)[kg.kpi.ua/index.php?option=com\\_content&view=article&id=37:2010-06-05-04-40-](http://ng-kg.kpi.ua/index.php?option=com_content&view=article&id=37:2010-06-05-04-40-02&catid=71:narisnauch1&Itemid=13) [02&catid=71:narisnauch1&Itemid=13](http://ng-kg.kpi.ua/index.php?option=com_content&view=article&id=37:2010-06-05-04-40-02&catid=71:narisnauch1&Itemid=13)*

#### **Навчальний контент**

#### **5. Методика опанування навчальної дисципліни (освітнього компонента)**

Програмою навчальної дисципліни передбачено проведення лекцій, практичних і лабораторних занять. Методичною підтримкою вивчення курсу є використання інформаційного ресурсу, на якому представлено методичний комплекс матеріалів: лекційний курс з презентаціями кожної лекції та посиланням на відповідні розділи підручників; відеоуроки по розв'язку найбільш важливих задач кожної теми, варіанти завдань по темам курсу та методичні вказівки щодо їх виконання, розміщених на Навчальній платформі «Сікорський». У разі організації навчання у дистанційному режимі усі ці матеріали можуть бути використані при проведенні лекційних, практичних і лабораторних занять на платформі ZOOM та Ін., а також бути доступними при організації самостійної роботи студентів у рамках віддаленого доступу до інформаційних ресурсів у зручний для них час.

#### **Лекційні заняття**

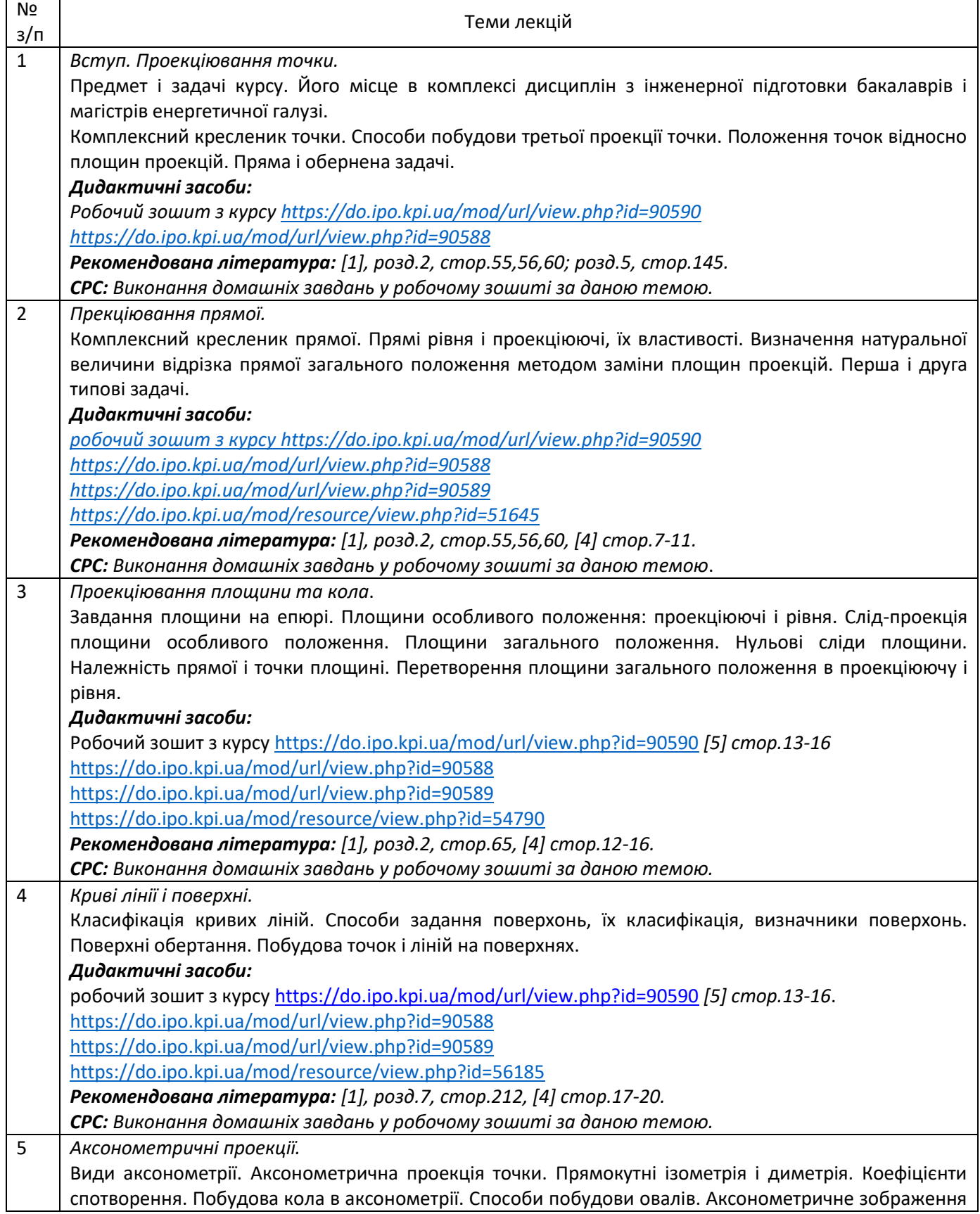

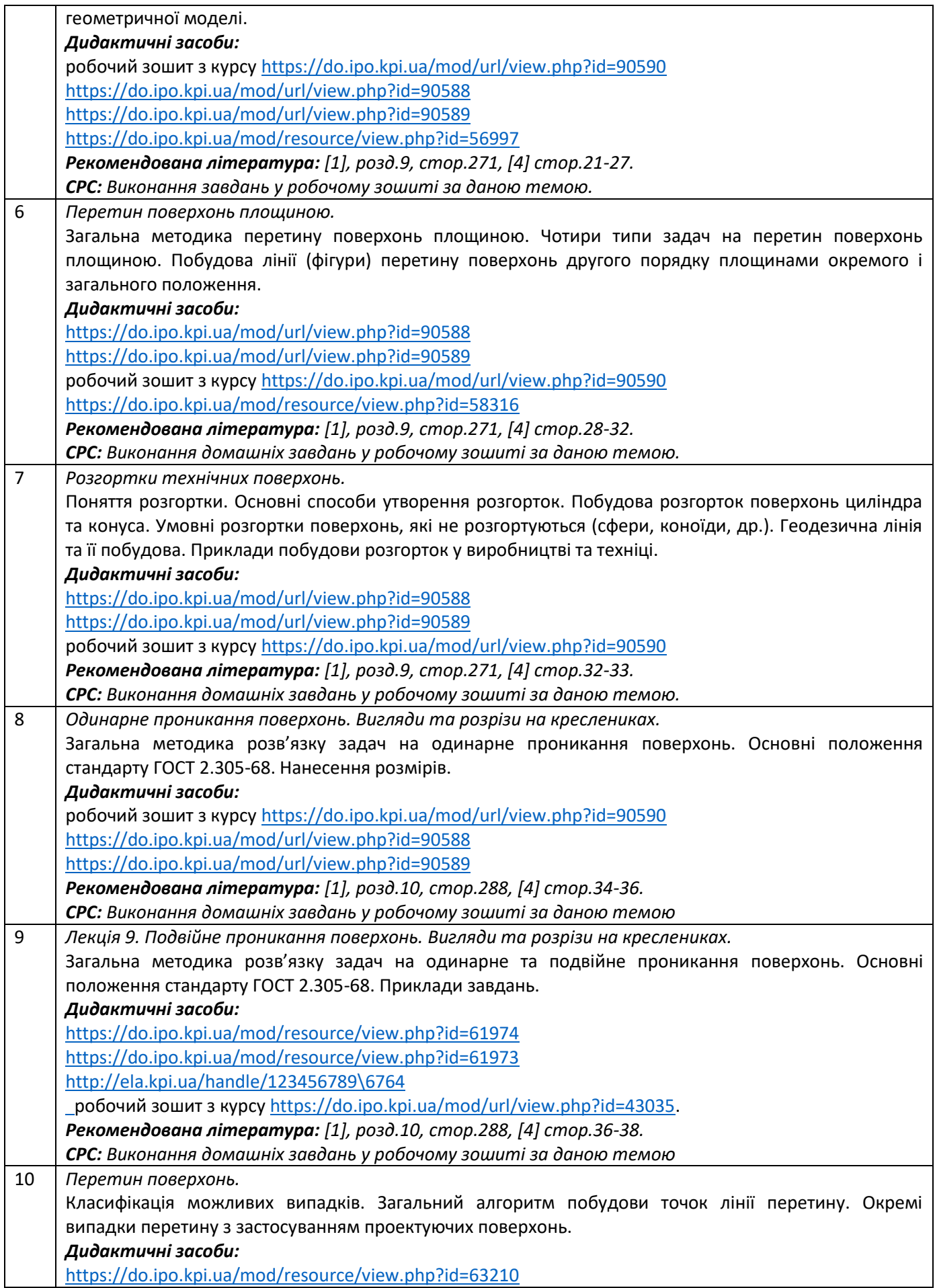

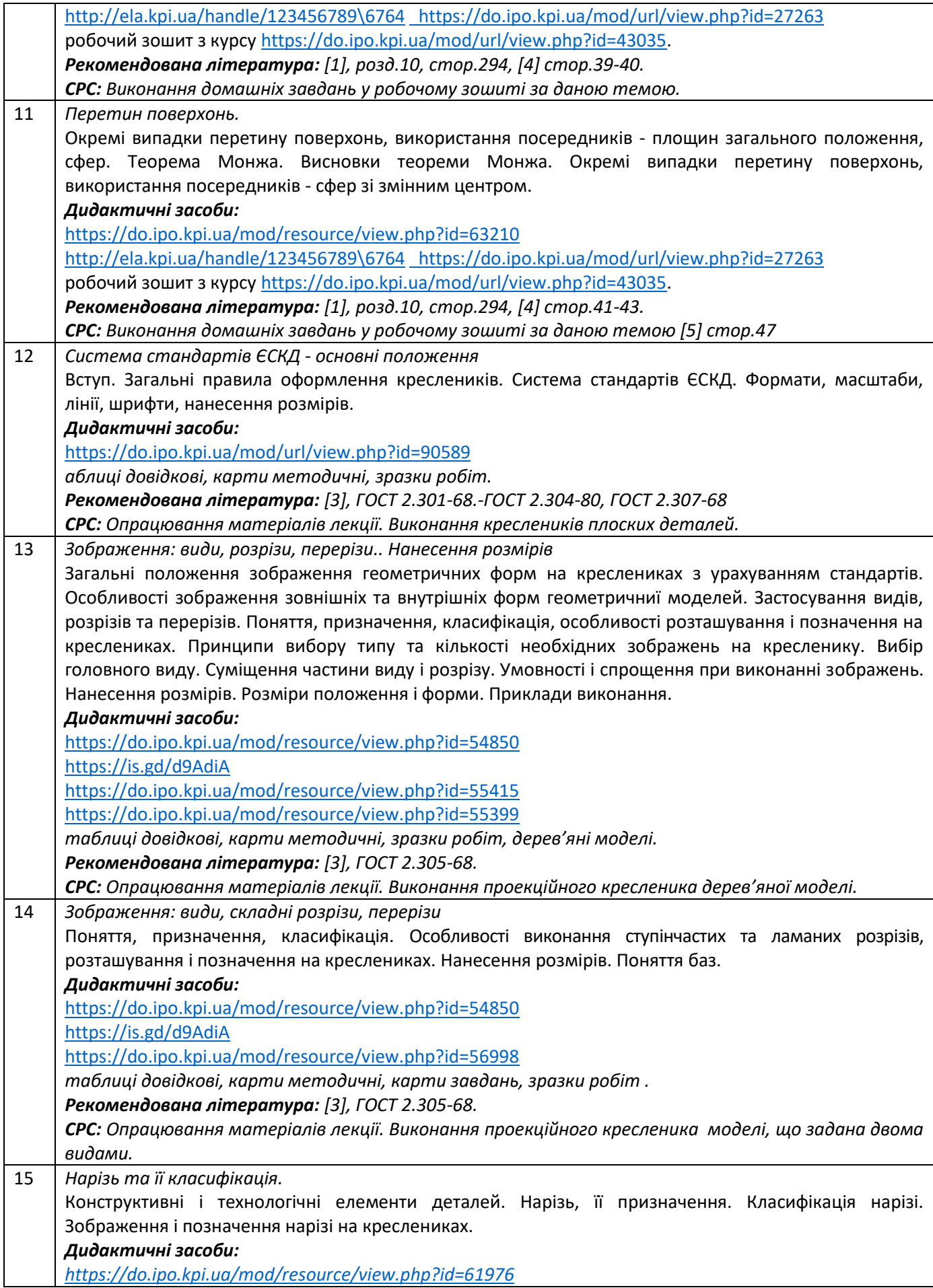

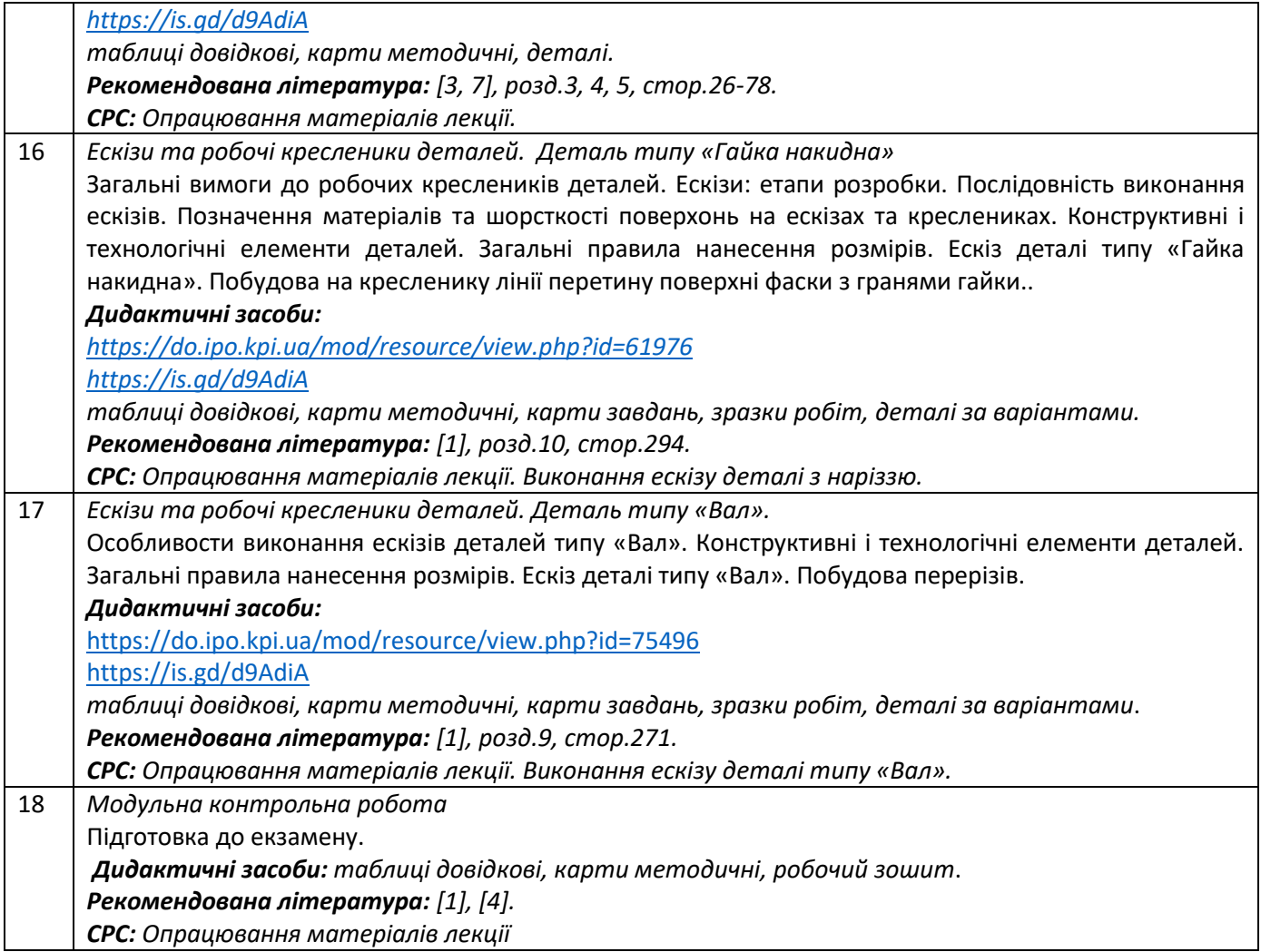

## **Практичні заняття**

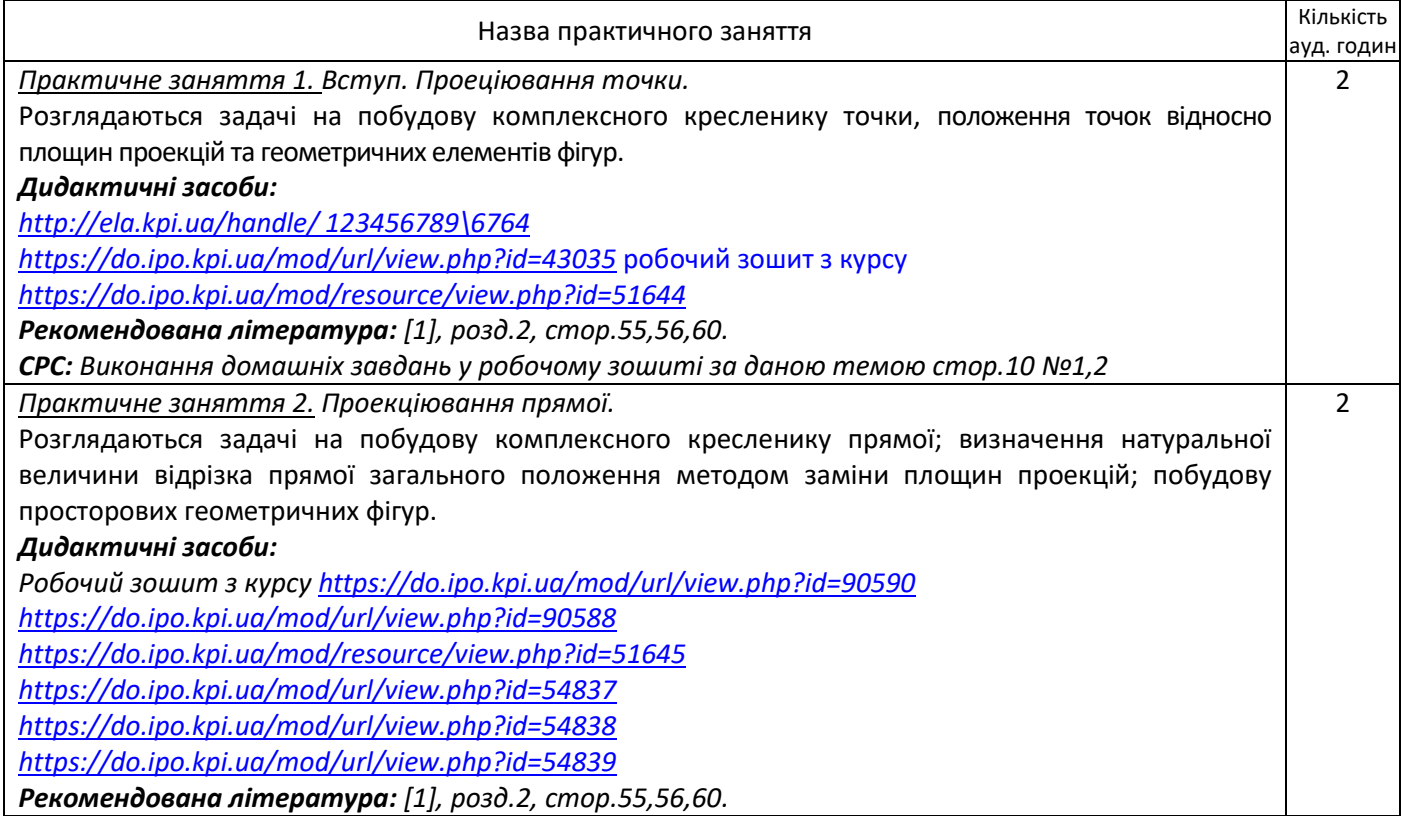

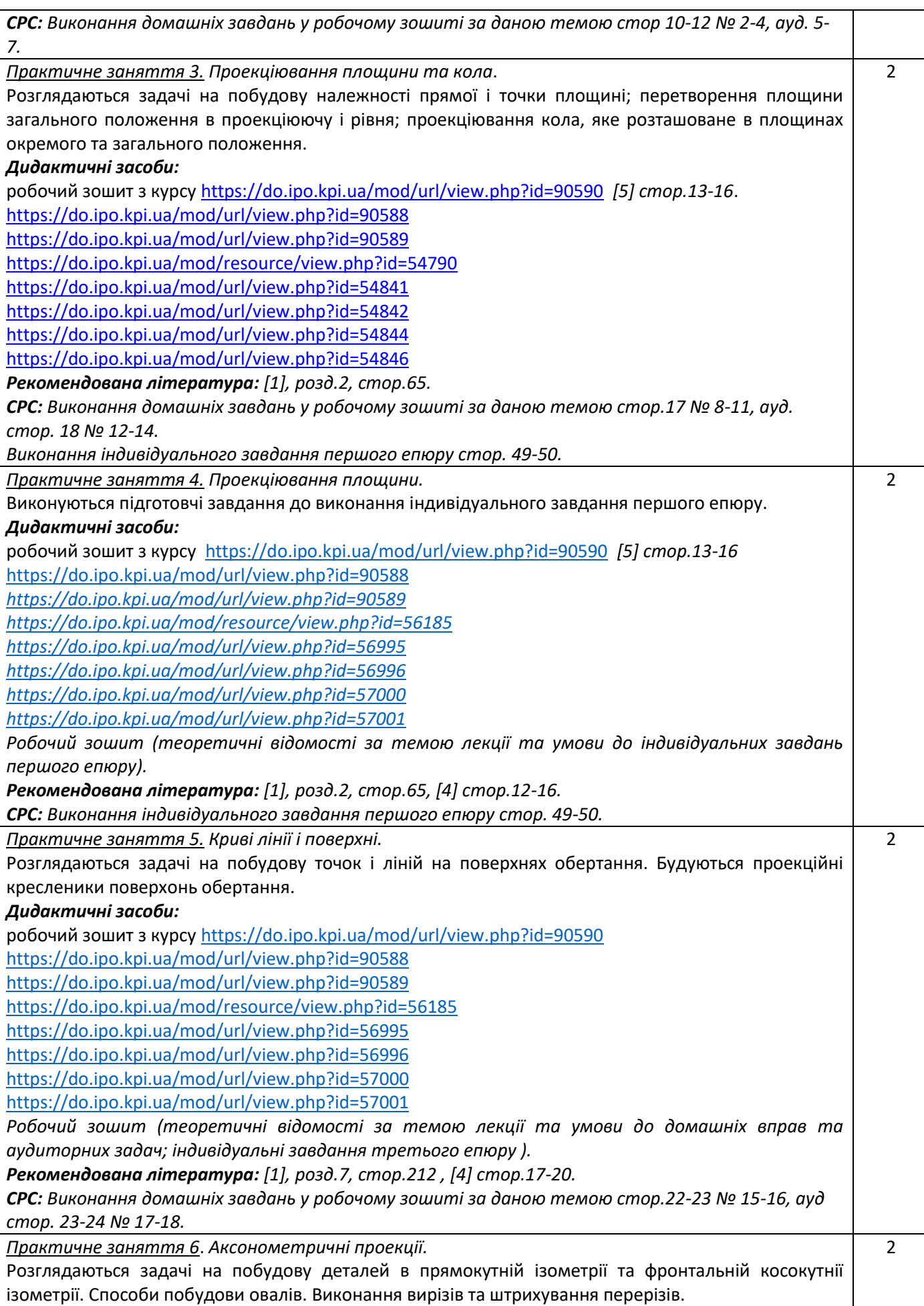

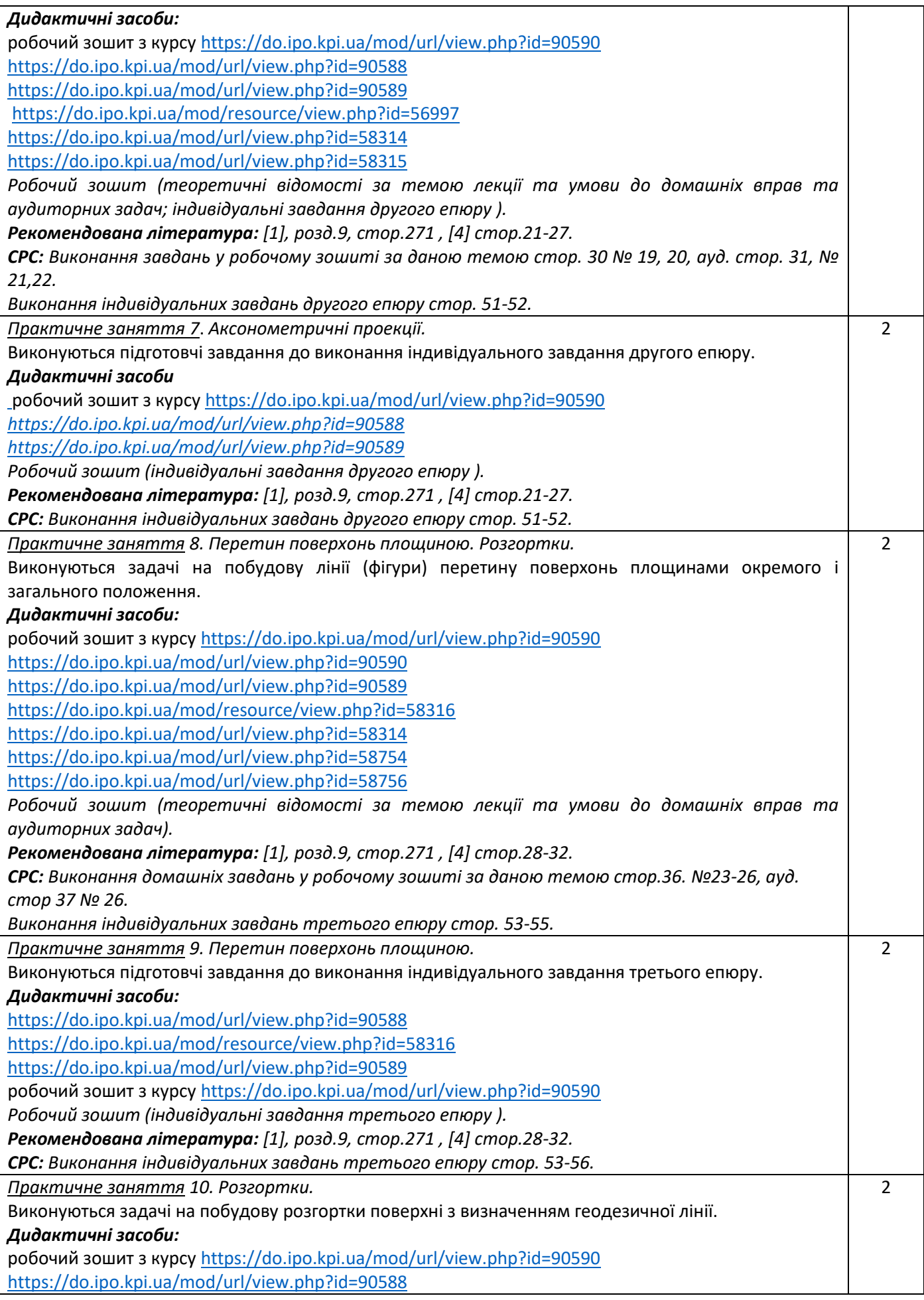

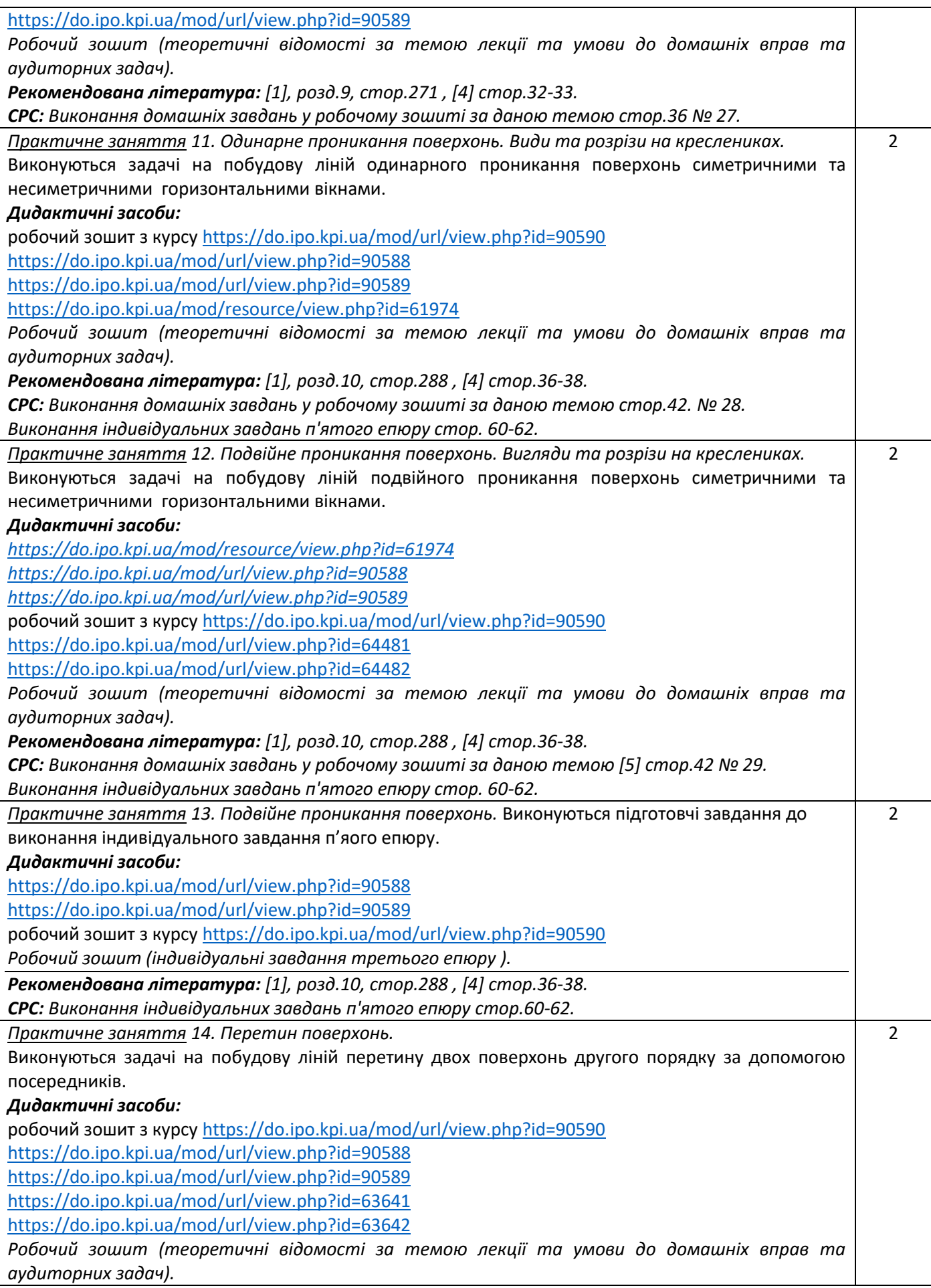

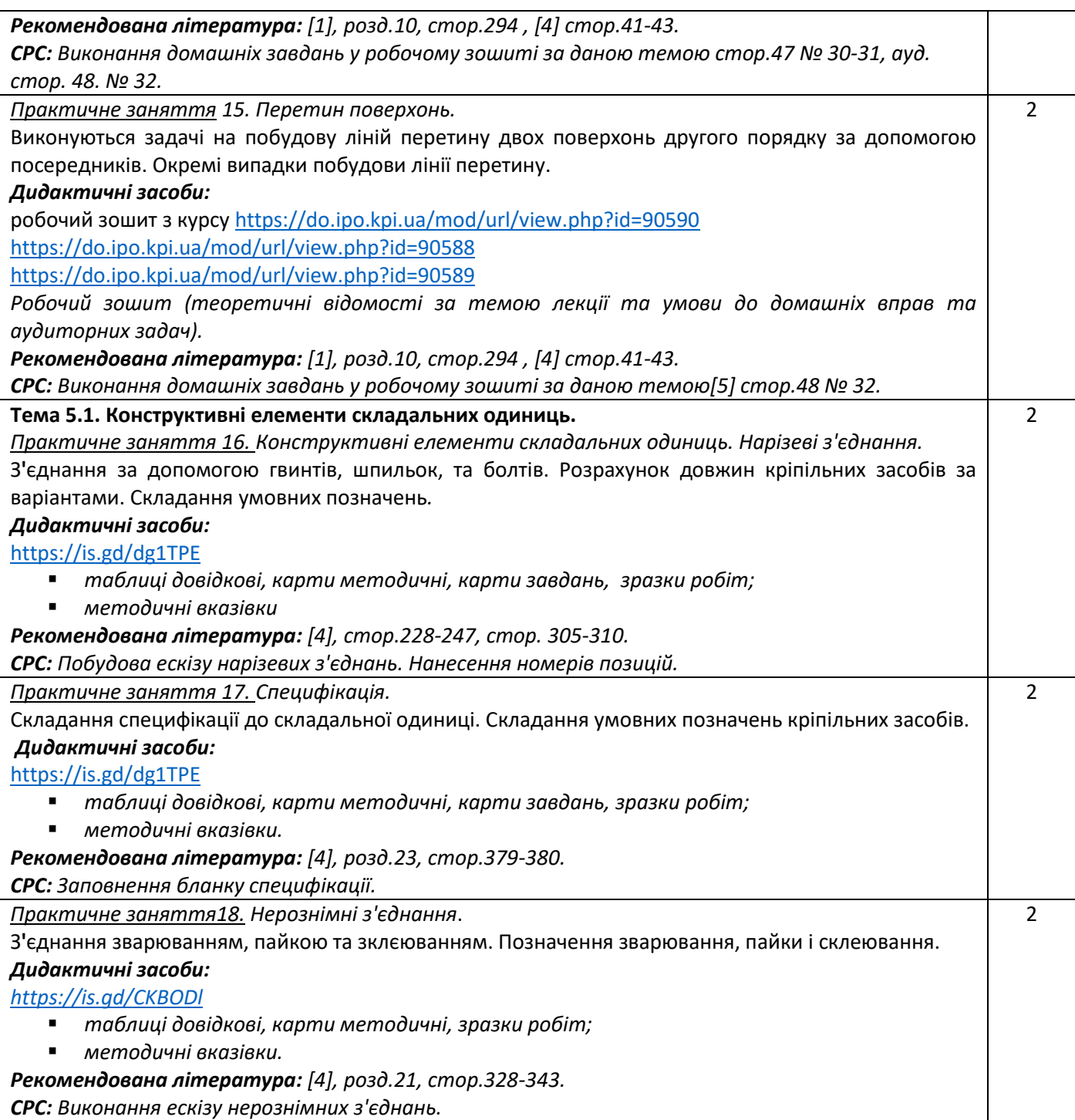

## **Лабораторні заняття**

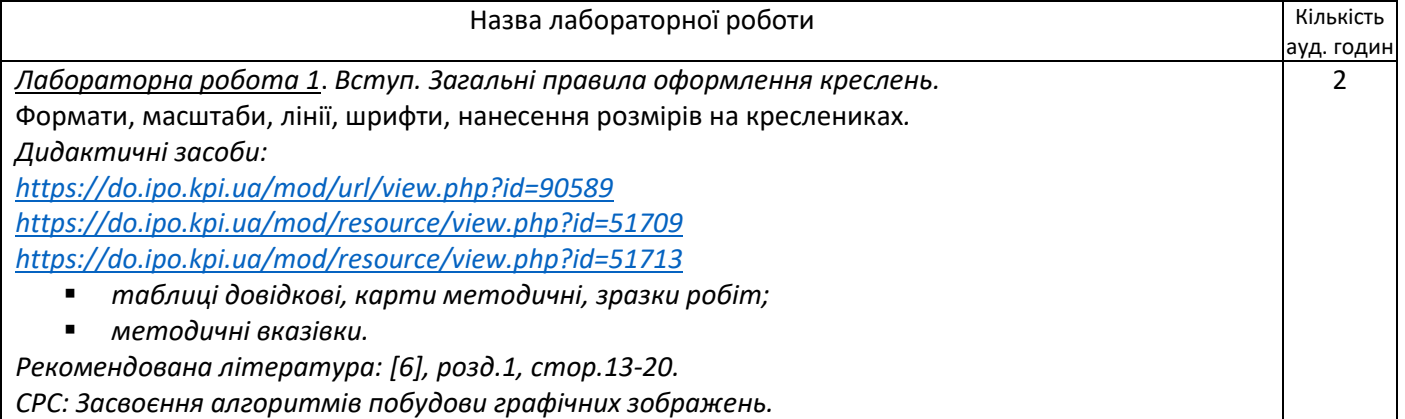

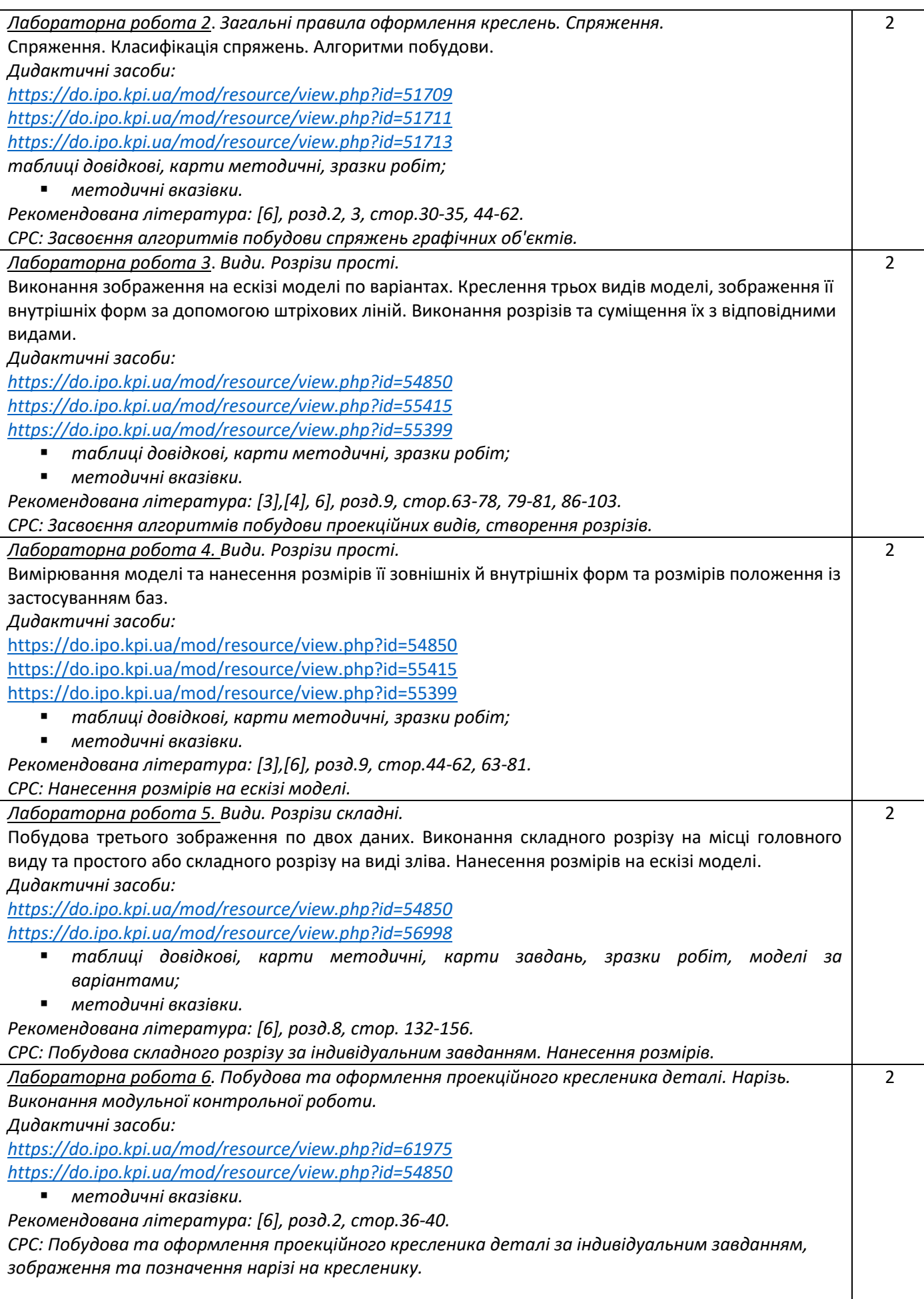

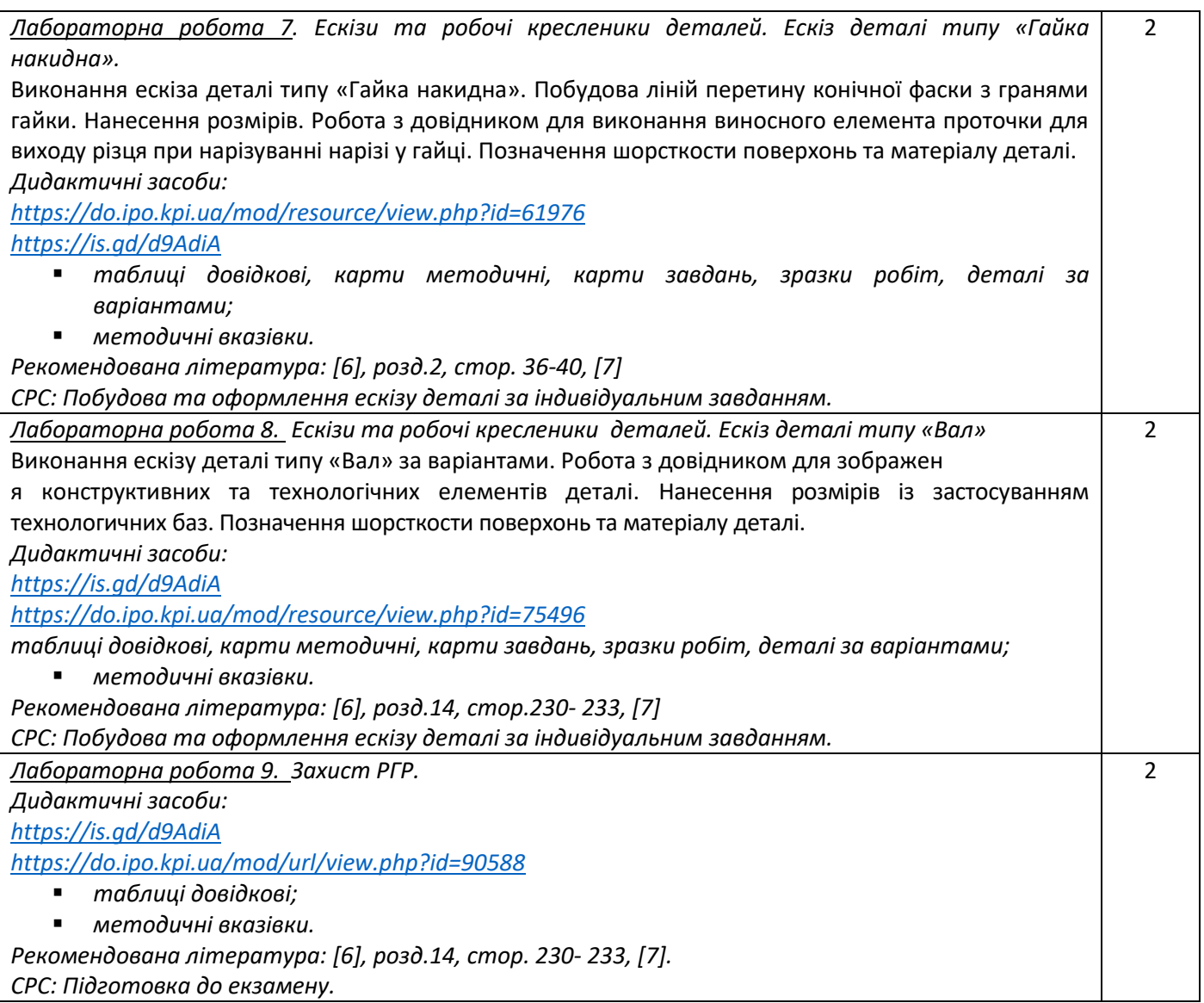

## **6. Самостійна робота студента**

Теми, які відведені на самостійну роботу студента зазначені в п.5. Методика опанування навчальної дисципліни - це виконання домашніх задач, підготовка до виконання робіт на практичних заняттях; виконання розрахунково-графічної роботи, а також підготовка до модульної контрольної роботи та екзамену.

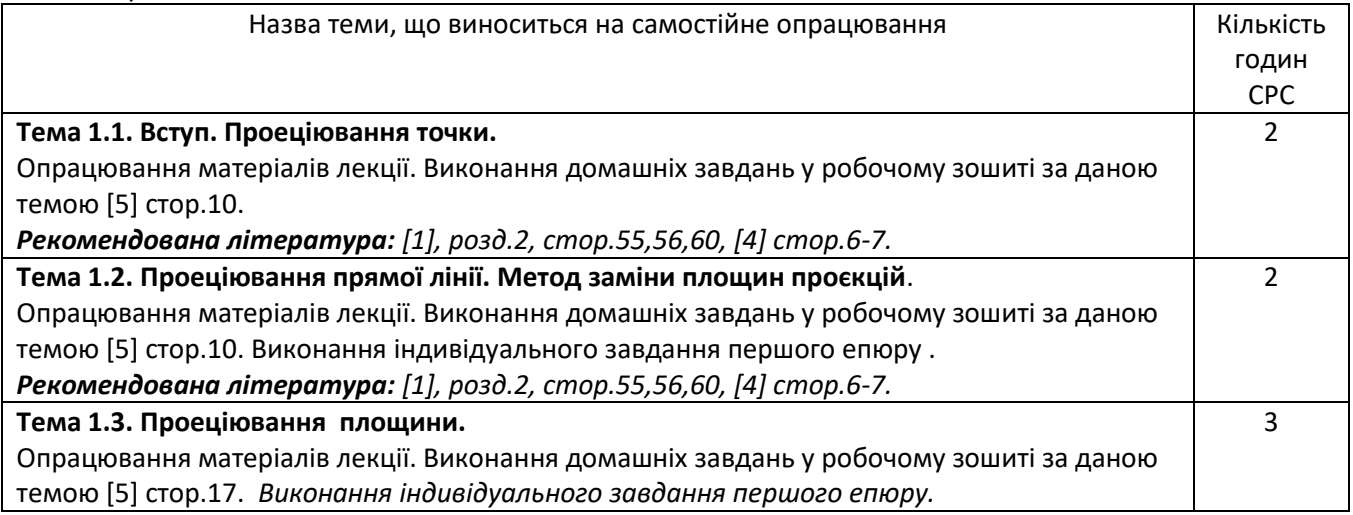

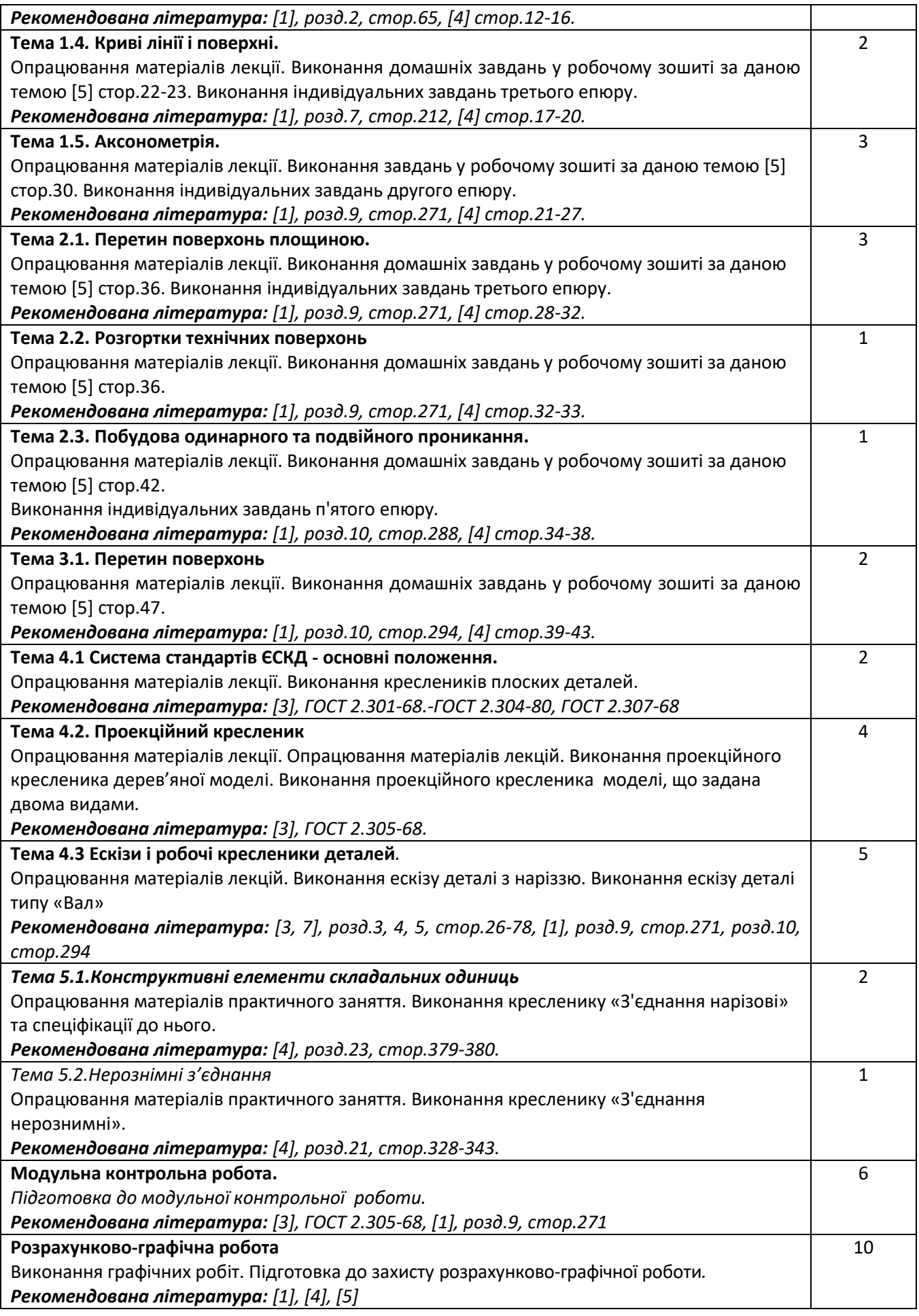

#### **7. Політика навчальної дисципліни (освітнього компонента)**

Вивчення навчальної дисципліни "Інженерна графіка" потребує від здобувача вищої освіти:

- дотримання навчально-академічної етики;
- дотримання графіку навчального процесу;
- бути зваженим, уважним на заняттях;
- систематично опрацьовувати теоретичний матеріал;

- дотримання графіку захисту розрахунково-графічної роботи. Відповідь здобувача повинна демонструвати ознаки самостійності виконання поставленого завдання, відсутність ознак повторюваності та плагіату.

Якщо здобувач вищої освіти був відсутній на лекції, то йому слід відпрацювати цю лекцію у інший час (з іншою групою, на консультації, самостійно, використовуючи методичні матеріали, викладені на платформі дистанційного навчання Сікорський, відеозаписи, ін.).

Якщо здобувач вищої освіти був відсутній на практичному занятті, то йому слід відпрацювати матеріал цього практичного заняття у інший час (з іншою групою, на консультації, самостійно, використовуючи методичні матеріали, викладені на платформі дистанційного навчання Сікорський, відеозаписи,ін.).

#### **8. Види контролю та рейтингова система оцінювання результатів навчання (РСО)**

#### **1. Кредитний модуль. Інженерна графіка**

1. Рейтинг студента з кредитного модуля розраховується зі 100 балів, з них 50 балів складає стартова шкала. Стартовий рейтинг (протягом семестру) складається з балів, що студент отримує за:

- домашне та аудиторні завдання (ДЗ) з теми лекції (7 завдань);
- виконання робіт програмованого контролю (ПК) (7 робіт);
- виконання та захіст графічних завдань (ГР) (14 робіт)
- виконання графічно-розрахункової роботи (РГР);
- виконання модульної контрольной роботі (МКР).
- 2. Критерії нарахування балів:
- 2.1. Виконання домашнього завдання :
- виконання домашнього завдання не меньш 70%– 1 бал;
- відсутність на занятті без поважних причин штрафний –1 бал.
- 2.2. Виконання робіт програмованого контролю:
- бездоганна робота 2 бали;
- є певні помилки та/або не повне виконання роботи 1 бал;
- відсутність на занятті без поважних причин штрафний –1 бал.
- 2.3 Виконання та захист графічних робіт
- бездоганна або добра робота та задовільна відповідь на запитання 1 бал;
- є певні помилки та/або не вірна відповідь на запитання 0 бал;
- 2.4 Виконання розрахунково-графічної роботи:
- творча робота 10-9 балів;
- роботу виконано з незначними недоліками 8-7 балів;
- роботу виконано з певними помилками 6 балів:
- роботу не зараховано (завдання не виконане або є грубі помилки) 0 балів.

За кожний тиждень запізнення з поданням розрахункової роботи на перевірку нараховується штрафний –1 бал (усього не більш –5 балів).

- 2.5. Модульна контрольна робота
- творча робота 5 балів;
- роботу виконано з незначними недоліками 5-4 балів;
- роботу виконано з певними помилками 3 балів:
- роботу не зараховано (завдання не виконане або є грубі помилки) 0 балів.

3. Умовою першої атестації є отримання не менше 8 балів та виконання всіх графічних робіт (на час атестації). Умовою другої атестації – отримання не менше 22 балів, виконання всіх графічних робіт (на час атестації) та зарахування розрахунково-графічної роботи.

4. Умовою допуску до екзамену є зарахування всіх домашних завдань, графічних робіт, розрахункової роботи та стартовий рейтинг не менше 30 балів.

5. На екзамені студенти виконують письмову екзаменаційну роботу. Кожне завдання містить два теоретичних запитання (завдання) і два практичних. Перелік запитань наведений у Рекомендаціях до засвоєння кредитного модуля. Кожне запитання (завдання) оцінюється у 12-13 балів за такими критеріями:

– «відмінно», повна відповідь, не менше 90% потрібної інформації (повне, безпомилкове розв'язування завдання) – 12-10 балів;

– «добре», достатньо повна відповідь, не менше 75% потрібної інформації або незначні неточності (повне розв'язування завдання з незначними неточностями) – 9-8 балів;

– «задовільно», неповна відповідь, не менше 60% потрібної інформації та деякі помилки (завдання виконане з певними недоліками) – 7-6 балів;

– «незадовільно», відповідь не відповідає умовам до «задовільно» – 0 балів.

Календарний контроль: проводиться двічі на семестр як моніторинг поточного стану виконання вимог силабусу.

Умовою отримання позитивного першого календарного контролю є отримання не менше 18 балів та виконання і захист трьох тем у робочому зошиті, однієї графічної роботи, отримання позитивної оцінки з двох програмованих контрольних робіт.

Умовою отримання позитивного другого календарного контролю є отримання не менше 45 балів та виконання і захист трьох тем у зошиті, однієї графічної роботи, отримання позитивної оцінки з двох програмованих контрольних робіт та виконання розрахунково-графічної роботи. Умовою отримання заліку є виконання та захист розрахунково-графічної роботи, задач у робочому зошиті з 7 тем курсу, 2 графічних робіт, отримання позитивних оцінок з чотирьох програмованих контрольних робіт та модульної контрольної роботи.

Перевіряються отримані компетентності моделювання геометричних об'єктів, вміння застосовувати вимоги стандартів при оформленні конструкторської документації.

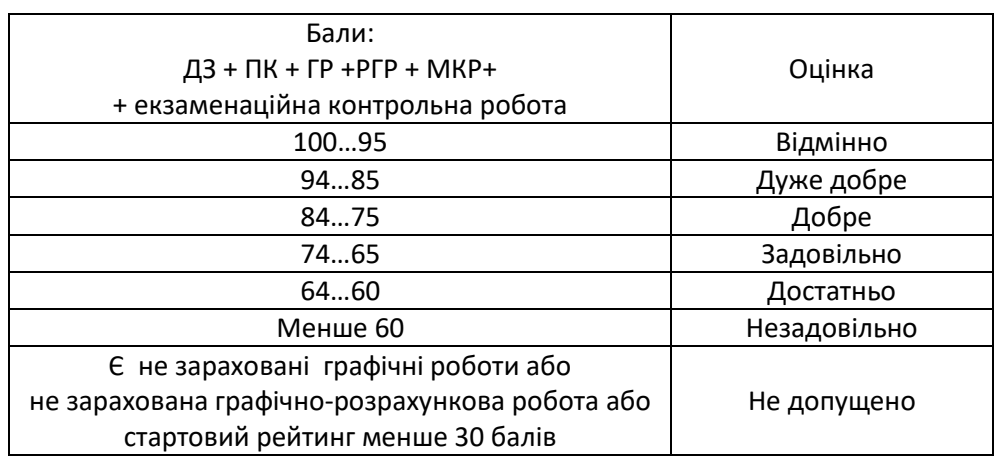

Таблиця відповідності рейтингових балів оцінкам за університетською шкалою:

#### **Процедура оскарження результатів контрольних заходів**

Студенти мають право і можливість підняти будь-яке питання, яке стосується процедури контрольних заходів та очікувати, що воно буде розглянуто згідно із наперед визначеними процедурами (детальніше: [https://osvita.kpi.ua/2020\\_7-170,](https://osvita.kpi.ua/2020_7-170) [https://document.kpi.ua/files/2020\\_7-170.pdf\)](https://document.kpi.ua/files/2020_7-170.pdf).

Студенти мають право оскаржити результати контрольних заходів, але обов'язково аргументовано, пояснивши з яким критерієм не погоджуються відповідно до оціночного листа та/або зауважень.

Норми етичної поведінки студентів і працівників визначені у розділі 2 Кодексу честі Національного технічного університету України «Київський політехнічний інститут імені Ігоря Сікорського» (детальніше: https:// [kpi.ua/code\)](https://osvita.kpi.ua/2020_7-170).

#### **9. Додаткова інформація з дисципліни (освітнього компонента)**

*1. Дистанційне навчання:* 

В умовах дистанційного режиму організація освітнього процесу здійснюється з використанням технологій дистанційного навчання: система Електронний кампус, ресурси платформи дистанційного навчання «Сікорський». Для більш ефективної комунікації з метою розуміння структури навчальної дисципліни і засвоєння матеріалу використовуються сервіси для організації онлайн-конференцій та відеозв'язку (наприклад, «Zoom», «Skype», «Google Meet»), електронна пошта, месенджери (Viber, WhatsApp, Telegram, google документи).

#### *2. Навчання в умовах правового режиму воєнного стану*:

 передбачає проведення усіх видів занять дистанційно (з використанням синхронної або асинхронної моделі освітньої взаємодії), у відповідності до Регламенту організації освітнього процесу в дистанційному режимі та Положення про дистанційне навчання в КПІ ім. Ігоря Сікорського;

 кінцеві терміни виконання індивідуальних завдань і завдань самостійної роботи переносяться на кінець семестру (з обов'язковим виконанням і захистом);

 у рейтингову систему оцінювання вносяться зміни стосовно нарахування штрафних балів за не своєчасне виконання завдань: штрафні бали не нараховуються.

#### **Робочу програму навчальної дисципліни (силабус):**

**Складено:** доцентом кафедри нарисної геометрії, інженерної та комп'ютерної графіки, к.т.н. *Гетьман Олександрою Георгіївною*

**Ухвалено** кафедрою \_НГІКГ\_ (протокол № \_8\_\_ від \_15.06.2022)

**Погоджено** Методичною комісією теплоенергетичного факультету (протокол №9 від 30.06.2022)